## **浙江金华武义营业执照代办多少钱 2024技术攻略!超好用)**

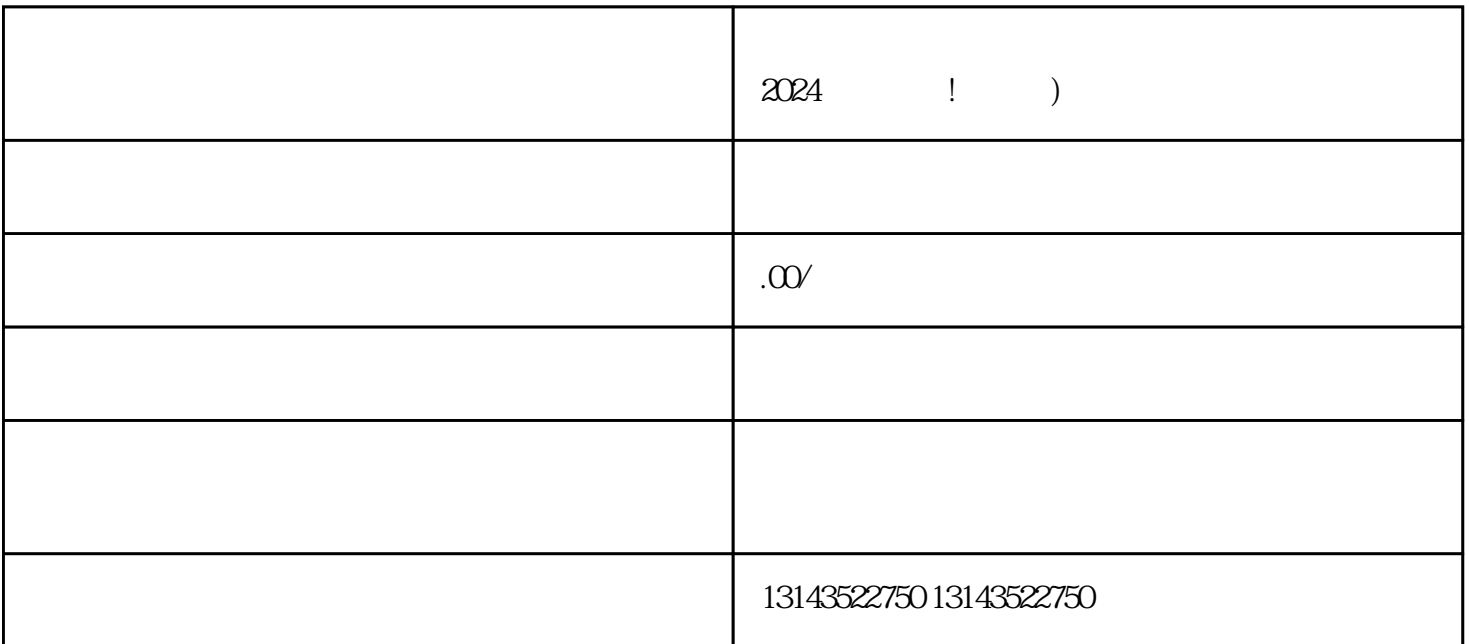

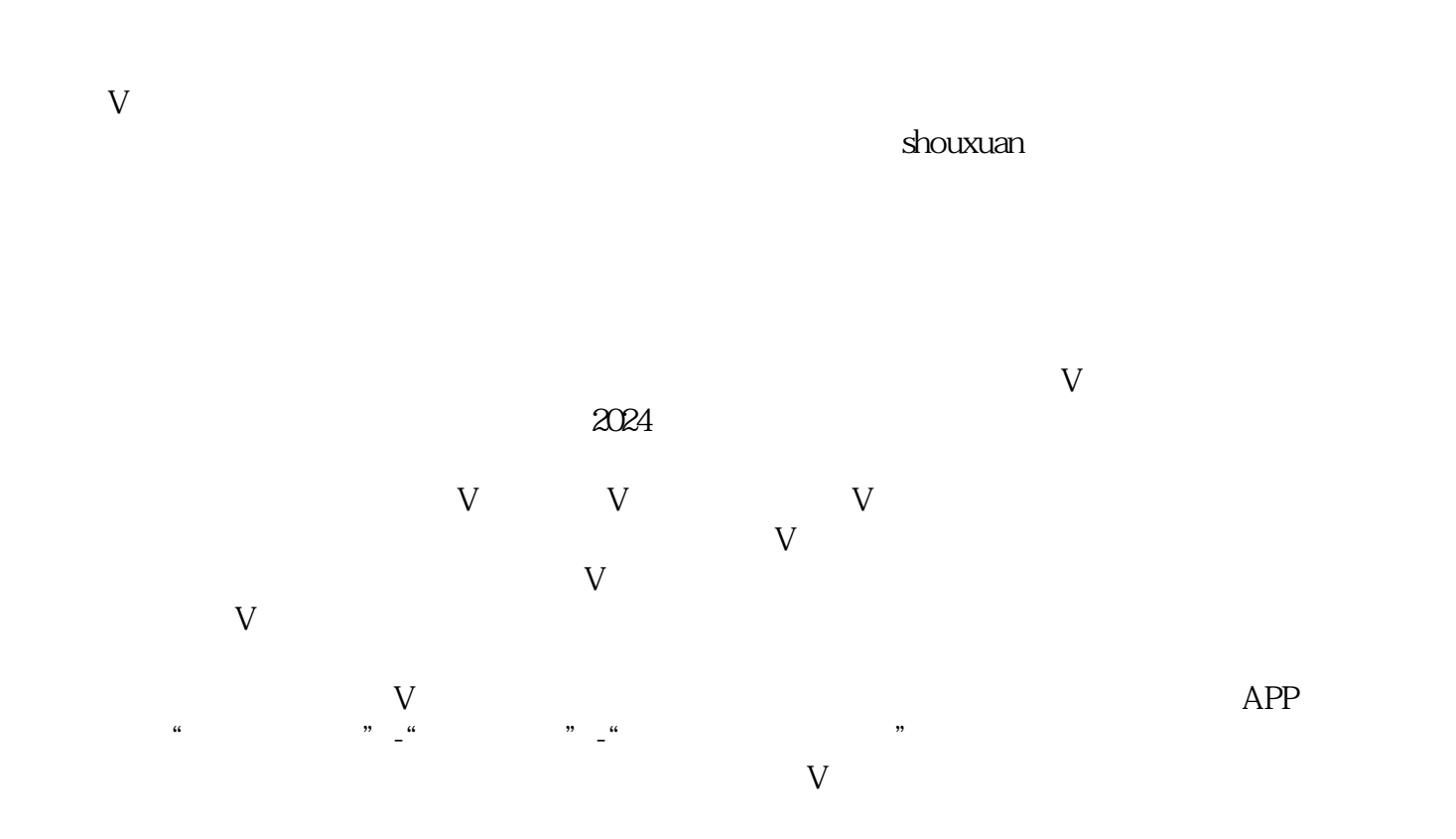

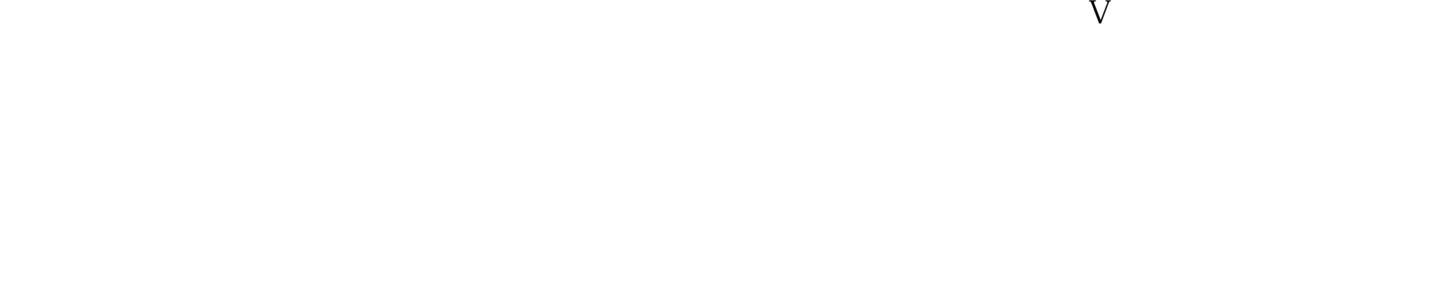

 $V$ 

 $V$